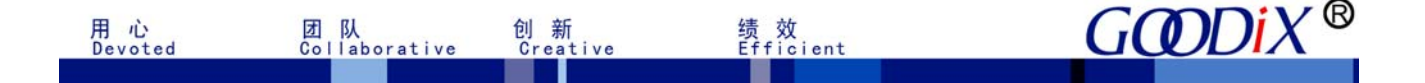

# **GT911 Programming Guide**

# **(Applicable to firmware of version 1040 or later)**

 $=$  Disclaimer  $=$ 

The information concerning the device and the like in this publication is intended for you only and is subject to change without prior notice. It is your responsibility to ensure its application complies with technical specifications. Shenzhen Huiding Technology Co., Ltd. (hereafter referred to as "GOODIX") makes no representation or guarantee for this information, either expressed or implied, written or verbal, statutory or otherwise including but not limited to representation or guarantee for its application, quality, performance, merchantability or fitness for a particular purpose. GOODIX shall assume no responsibility for this information and relevant consequences arising out of the use of such information. Without written consent of GOODIX, it is prohibited to use GOODIX products as critical components in any life support system. This document conveys no licenses, implicitly or otherwise, to any intellectual property rights belonging to GOODIX. **GT911 Programming Guide**<br> **(Applicable to firmware of version 1040 or later)**<br>
(Applicable to firmware of version 1040 or later)<br>
Disclaimer<br>
mation concerning the device and the like in this publication is intended for

1

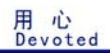

创 新<br>Creative

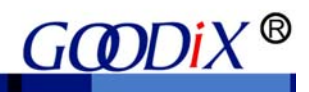

 $\overline{c}$ 

# **Contents**

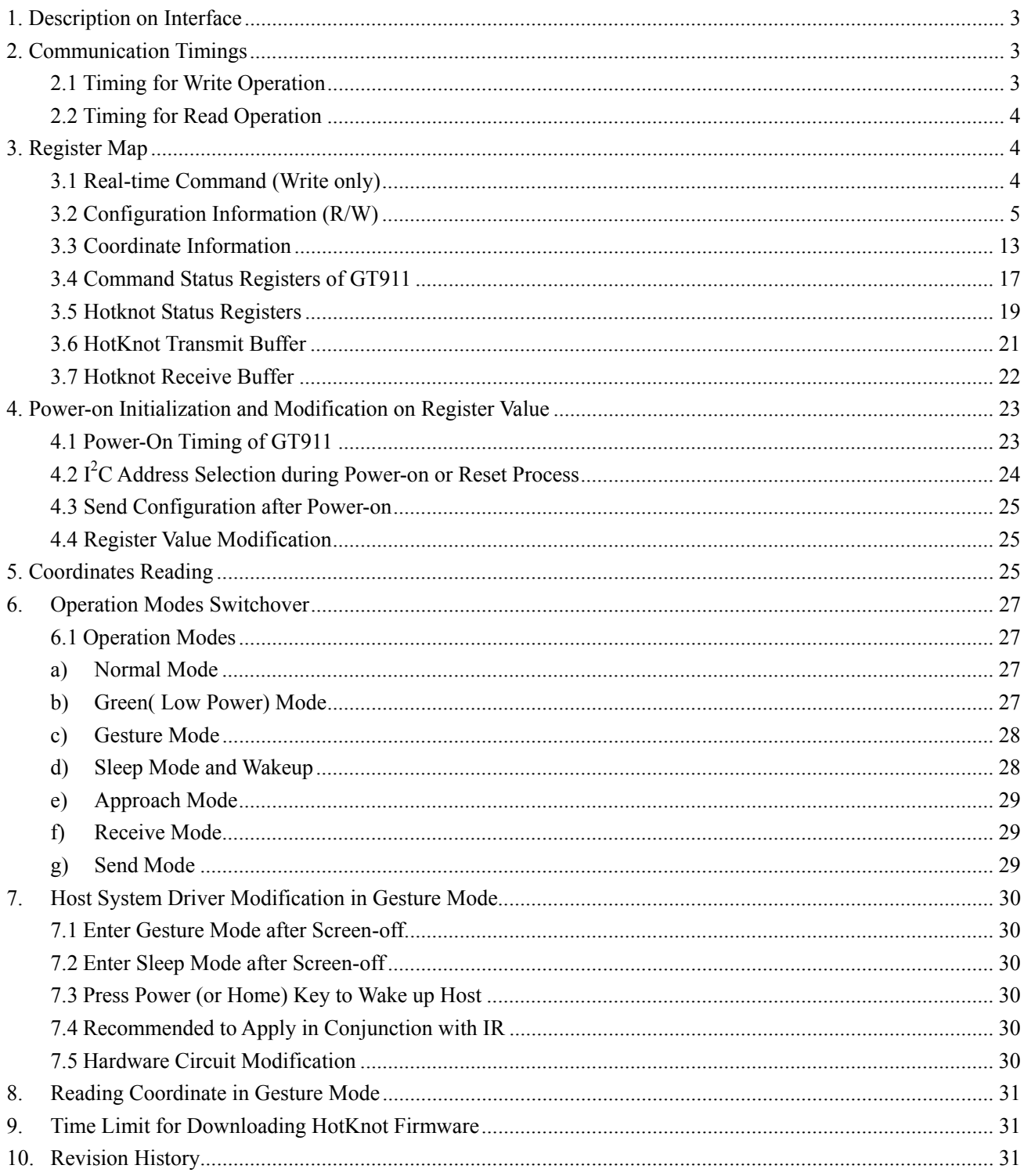

Reproduction and/or distribution of this document in whole or in part is strictly prohibited without written consent of GOODIX.

# **1. Description on Interface**

用 心<br>Devoted

团 队<br>Collaborative

GT911 interfaces with the host via 6 pins: VDD, GND, SCL, SDA, INT and RESET.

The INT pin of the host can be rising/falling-edge Triggered. In addition, when INT is in input state, the host should set INT to be floating, with no internal pull-up or pull-down; the host controls the RESET pin of the GT911 by outputting high or low level. To ensure reliable reset, it is recommended that RESET pin outputs low for longer than 100μs.

绩 效<br>Efficient

GT911 communicates with the host via standard  $I^2C$  interface, with a maximum transmission rate of 400K bps. When the host communicates at rates exceeding 200K bps, it is required to pay special attention to the resistance of the external pull-up resistor of  $I^2C$  interface to ensure the edges of SCL and SDA are steep enough. GT911 invariably serves as slave device in communication and its  $I^2C$  device address consists of 7 device address bits and 1 Read/Write control bit. The high 7 bits are device address while bit 0 is Read/Write control bit. GT911 supports two slave device addresses which are shown below: istantian the base of the state of the state of the state of the maximum transmission rate of 400K bps.<br>
The formulations are rates execeding 200K bps, it is required to pay special attention to the resistance of<br>
In the

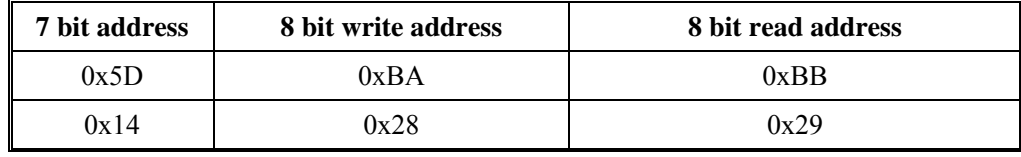

Upon each power-on or reset, it is required to select  $I^2C$  address using INT pin. For specific configuration method, please refer to section 4.1 and section 4.2.

# **2. Communication Timings**

#### **2.1 Timing for Write Operation**

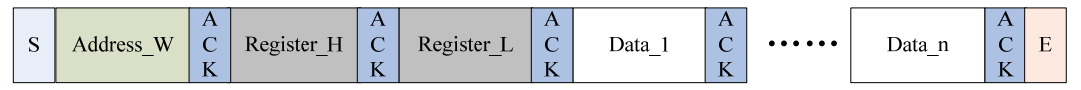

S: Start condition.

Address W: slave device address with Write control bit.

ACK: Acknowledgement signal.

Register\_H, Register\_L: 16-bit register address from which Write Operation starts

Data 1 to Data n: Data bytes 1-n.

E: Stop condition.

After setting the starting register address for Write operation, it is allowed to write one or more bytes at a

time. GT911 will automatically increase the address of register and store the data bytes in sequence.

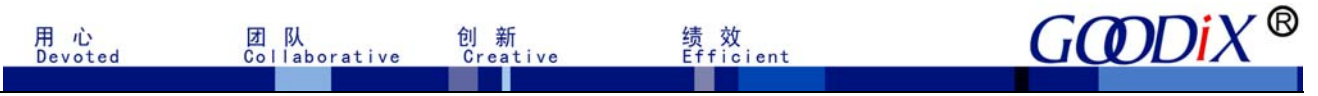

#### **2.2 Timing for Read Operation**

First, set register address from which Read Operation starts based on the aforesaid Wirte Operation timing sequence. Then, resend start condition to perform Read addressing and read register data.

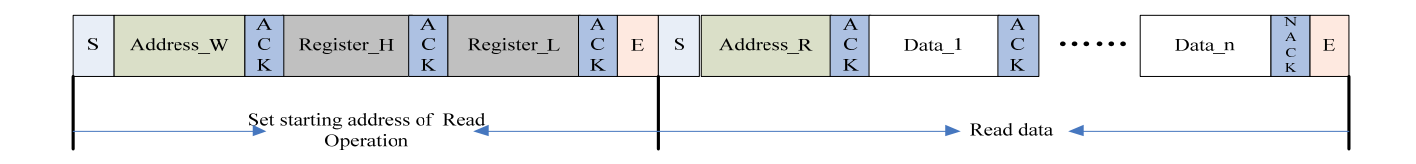

Address R: Slave device address with Read control bit.

NACK: Host issues NACK after reading the last byte.

After setting read operation register addresses, the host can read one or more than one byte at a time. GT911

will automatically increase register address and send subsequent data in sequence.

The stop condition (the first E signal as shown in the above diagram) after setting read operation register

address is optional. However, the start condition to restart  $I<sup>2</sup>C$  communication has to be resent.

## **3. Register Map**

#### **3.1 Real-time command (Write only)**

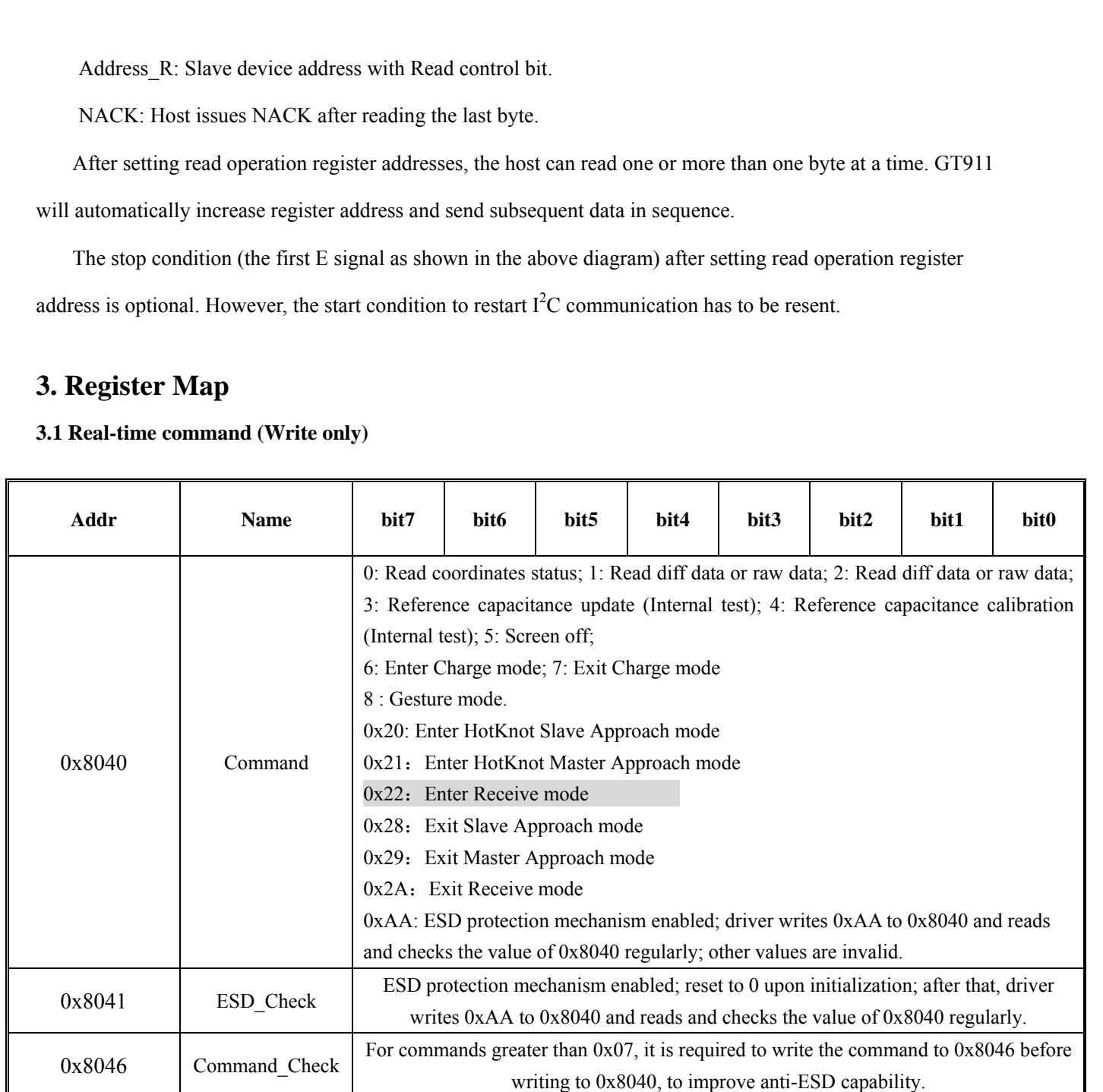

GOODIX CONFIDENTIAL Reproduction and/or distribution of this document in whole or in part is strictly prohibited without written consent of GOODIX. 4

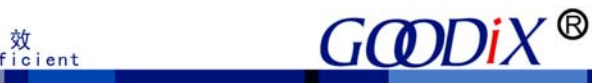

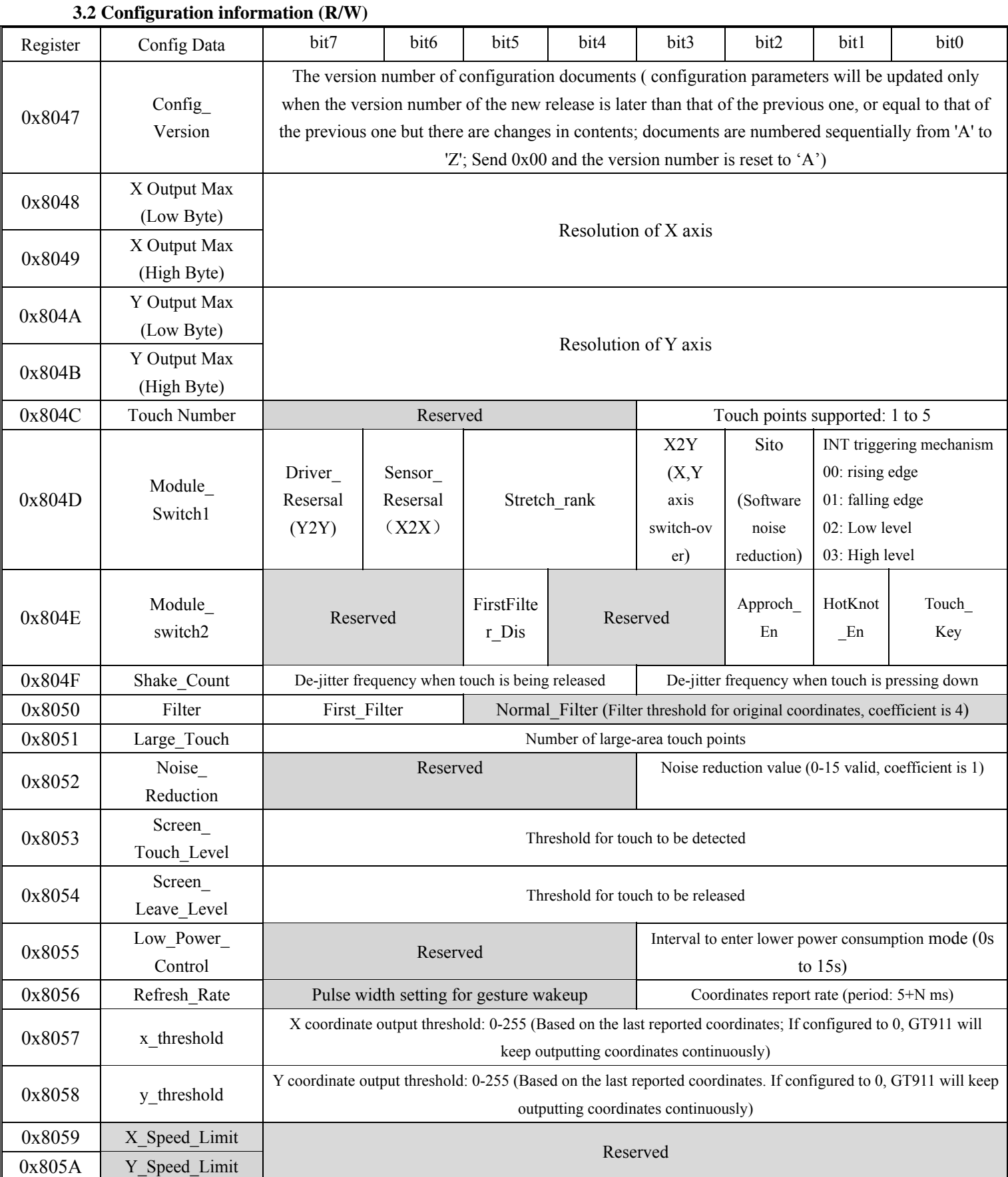

用 心<br>Devoted

团 队<br>Collaborative

创 新<br>Creative

绩<br>Ef

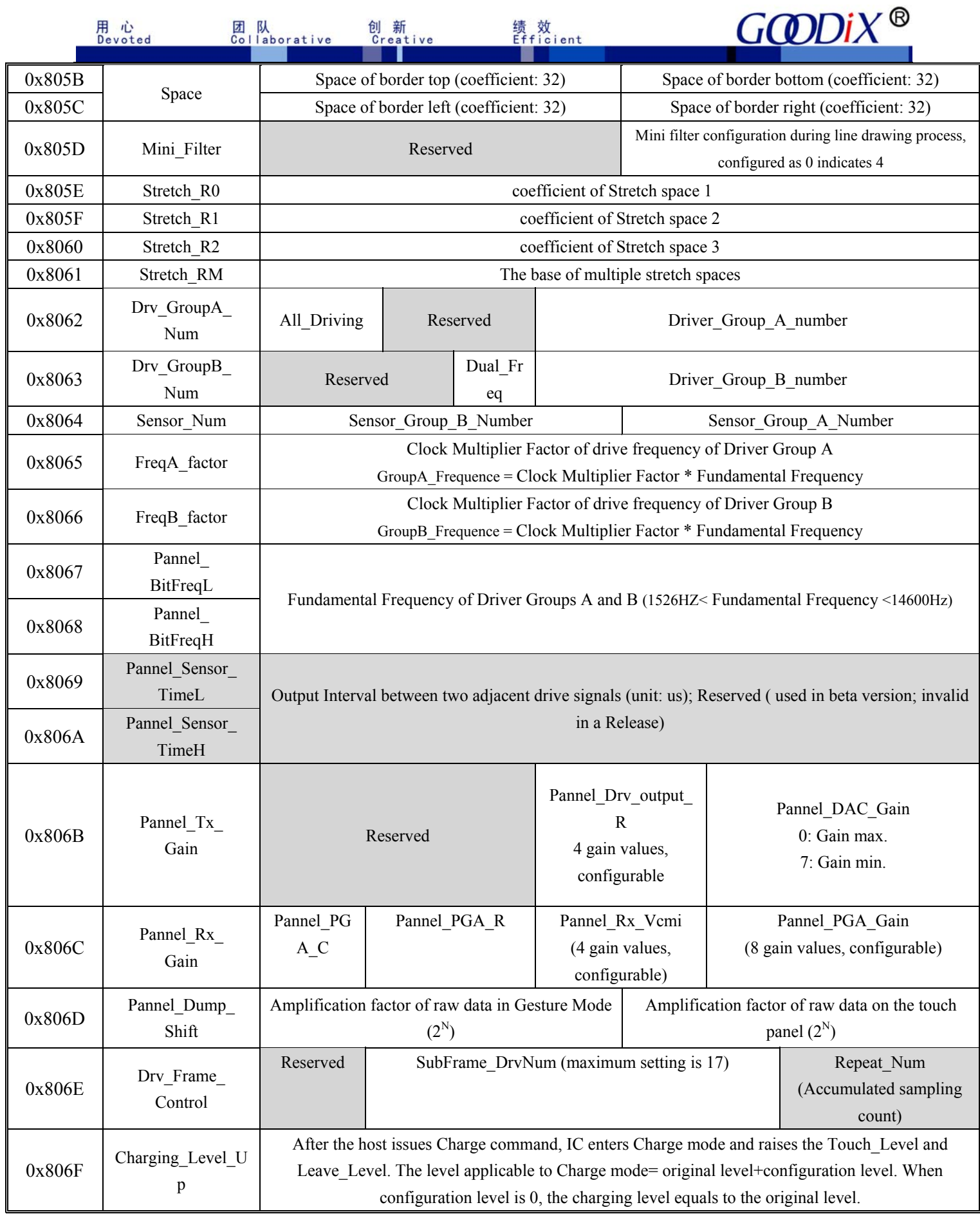

地址: 深圳市福田保税区腾飞工业大厦B座13层 邮编: 518000 电话: +86-755-3333 8828 传真: +86-755-3333 8788 Email: info@goodix.com

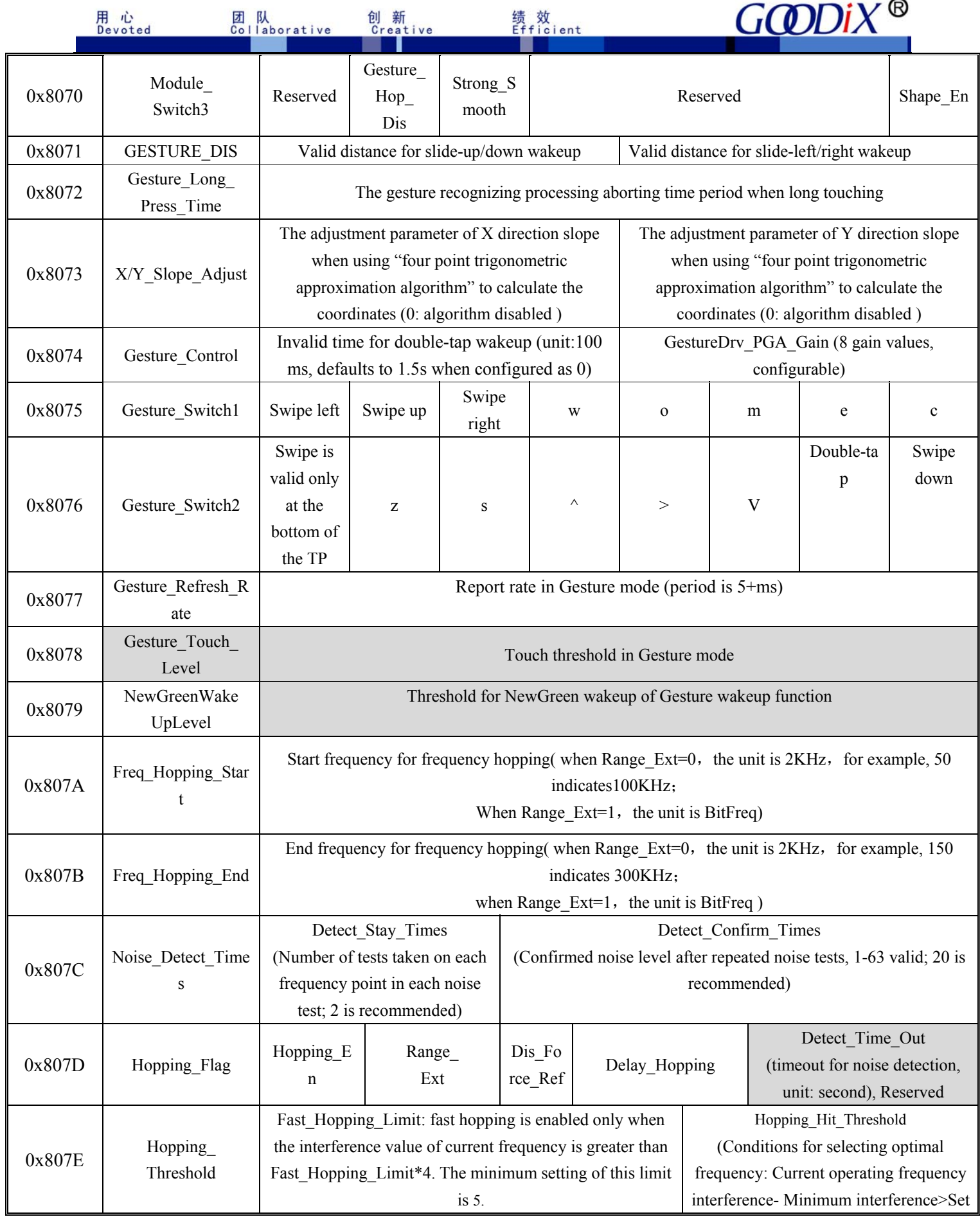

Reproduction and/or distribution of this document in whole or in part is strictly prohibited without written consent of GOODIX.

7

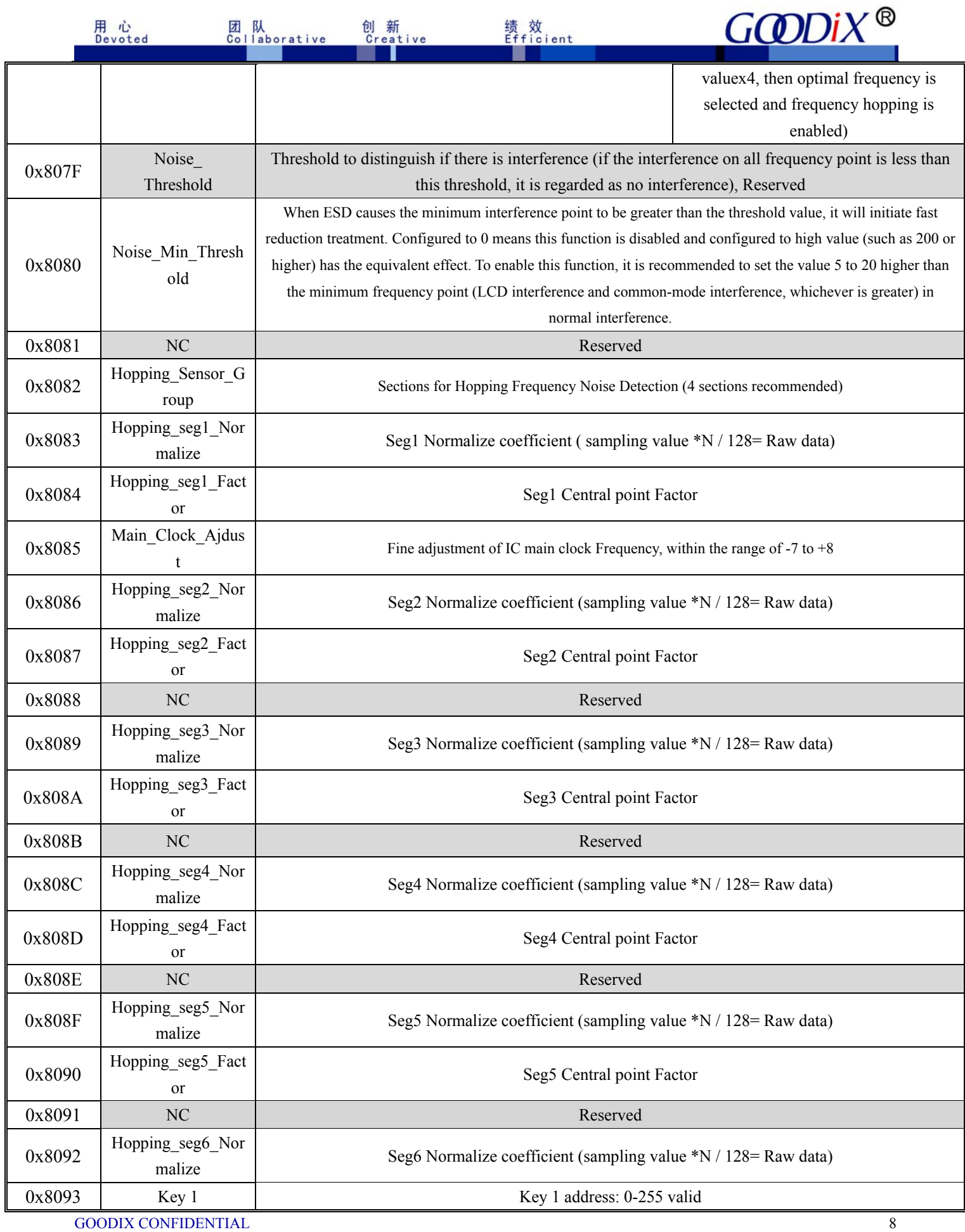

Reproduction and/or distribution of this document in whole or in part is strictly prohibited without written consent of GOODIX.

地址: 深圳市福田保税区腾飞工业大厦B座13层 邮编: 518000 电话: +86-755-3333 8828 传真: +86-755-3333 8788 Email: info@goodix.com

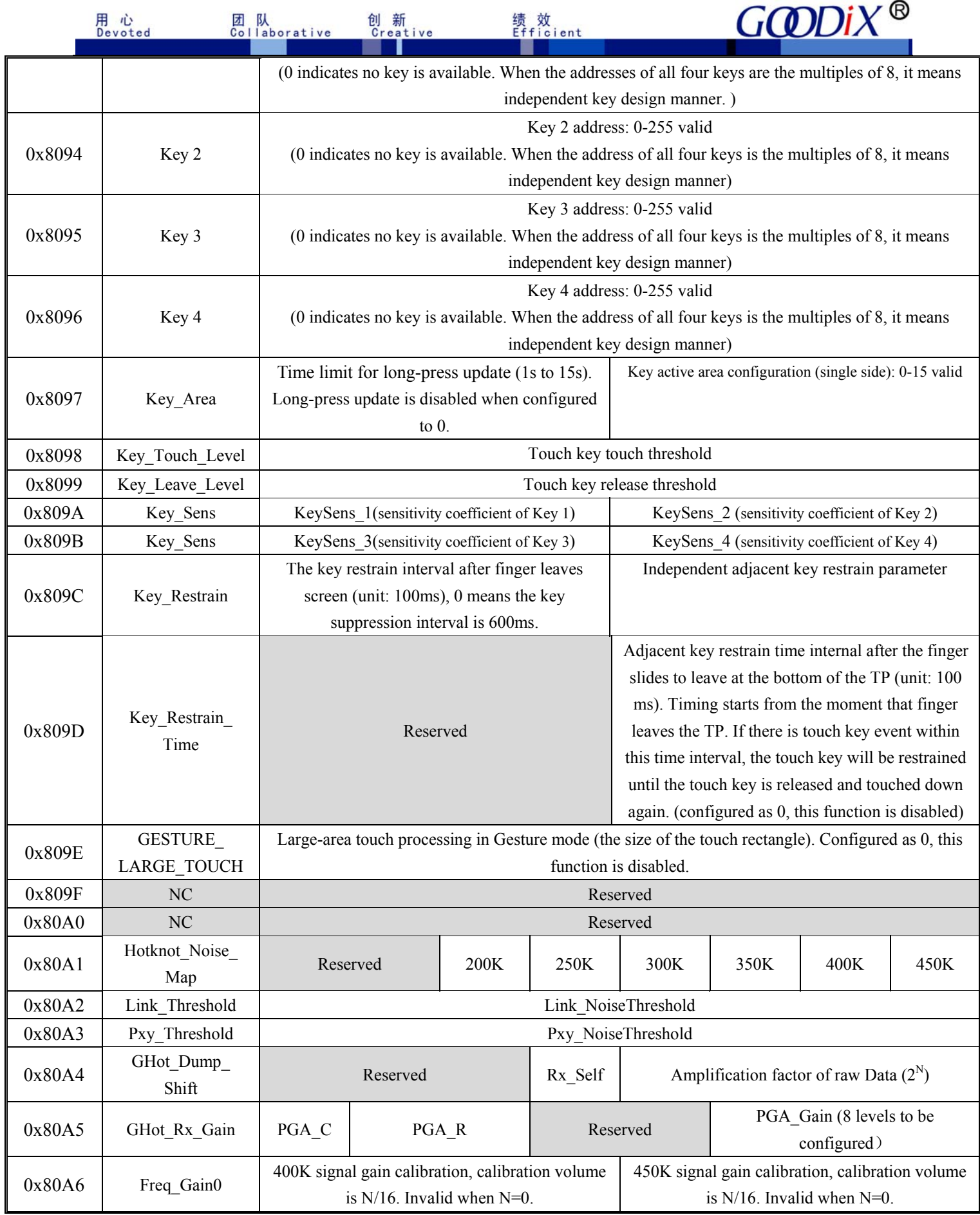

GOODIX CONFIDENTIAL

Reproduction and/or distribution of this document in whole or in part is strictly prohibited without written consent of GOODIX.

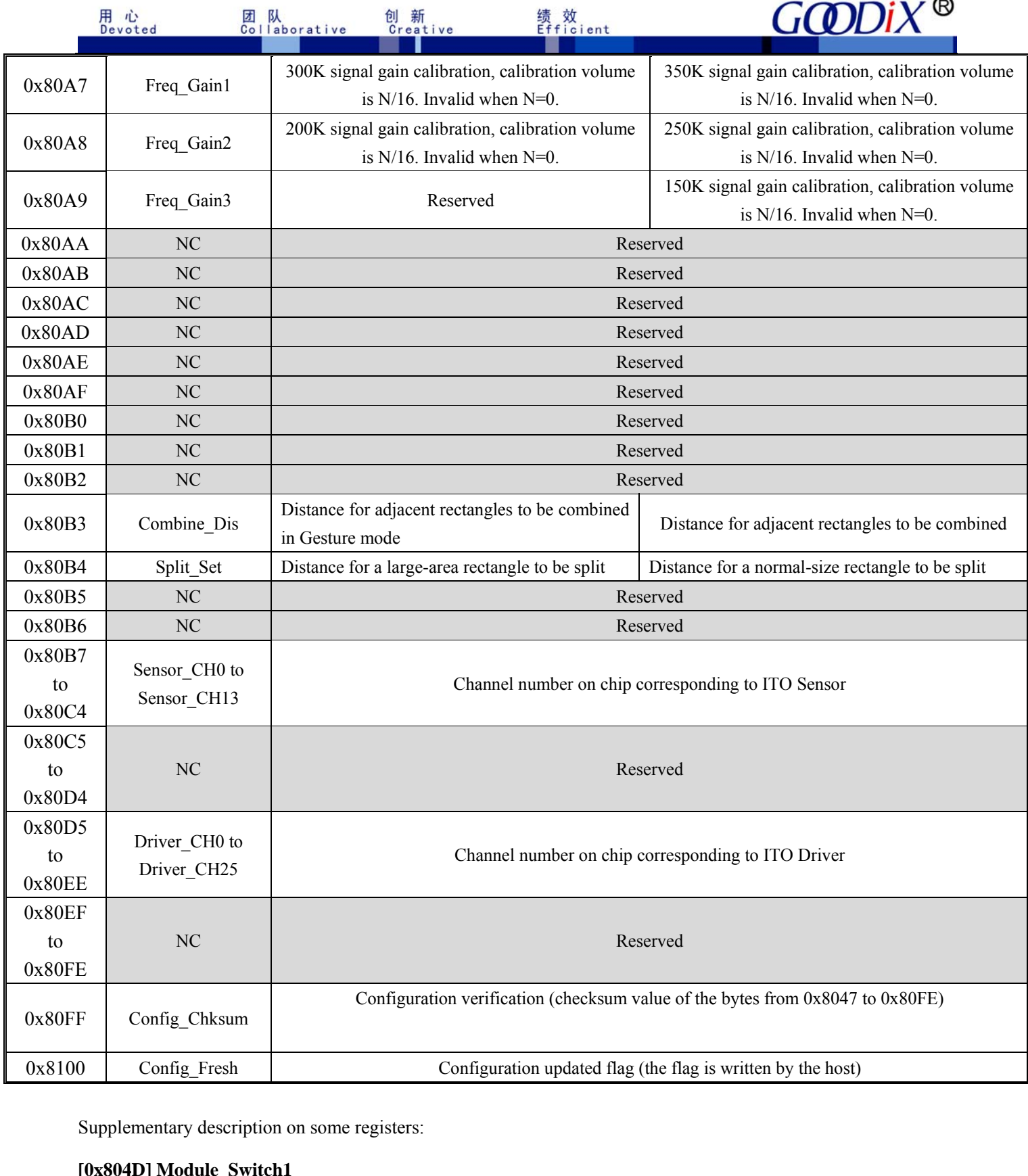

Supplementary description on some registers:

#### **[0x804D] Module\_Switch1**

Bit7: Driver\_Resersal(Y2Y), configured as 1 indicates Y axis reversal.

Bit6: Sensor\_Resersal(X2X), configured as 1 indicates X axis reversal.

绩 效<br>Efficient

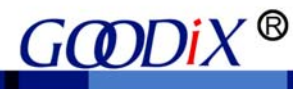

#### Bit5-bit4: Stretch rank, stretching method

00,01,02:Weak stretch 0.4P

03: User-defined stretch

#### **[0x804E] Module\_Switch2**

**Bit5:** FirstFilter Dis, enlarge the first de-bouncing value. 0: enabled; 1: disabled.

Bit2: Approch En, hotknot proximity sensing on/off.

Bit1: Approch En, hotknot function on/off.

#### **[0x8056] Refresh\_Rate**

 **Bit7~Bit4:** pulse width setting for Gesture wakeup, unit: 250us. Configured as "f" indicates INT should be driven high if the host does not succeed in reading the data.

#### **[0x805B-0x805C] Space**

 Configuration of the reported area, which is used to adjust the reported borders when the ITO exceeds the viewing area, 0-15 configurable (indicates cutting  $N\times32$  original coordinates) where as 0 indicates no cutting. The maximum cutting area is  $15\times32=480$  original coordinates (one Pitch consists of 512 original coordinates, if the cutting exceeds one Pitch, it is allowed to subtract one Pitch from the configuration.) **Express L. The American State of American Control Control Control Control Control Control Control Control Control Control Control Control Control Control Control Control Control Control Control Control Control Control Con** 

#### **[0x8070] Module\_Switch3**

**Bit6**: Gesture Hop Dis, whether to disable the frequency hopping function in Gesture Mode. Default setting is 0: enabled; configured to 1: disabled.

Bit5: Strong Smooth: 5-stage moving average smoothing, default setting is 0 (disabled). It is recommended not to enable this function unless the pitch is comparatively large and linearity is poor.

**Bit0**: Shape En: Deformation processing, configured as 1: enabled; reset to 0: disabled.

#### **[0x8071] GESTURE\_DIS**

**Bit7~4**: valid distance setting for swipe-up/down wakeup. The minimum valid swipe distance is the N/16 of the TP length. Configured to 0 indicates 8.

**Bit3~0**: valid distance setting for swipe-left/right wakeup. The minimum valid swipe distance is the N/16 of the TP length. Configured to 0 indicates 8.

#### **[0x807C] Noise\_Detect\_Times**

**Bit7~6:** Detect Stay Times, Number of tests taken on each frequency point in each noise test; recommended setting is 2.

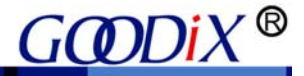

**Bit5~0:** Detect Confirm Times, Confirmed noise level after repeated noise tests, recommended setting is 15~20.

#### **[0x807D] Hopping\_Flag**

**Bit7:** Hopping En, frequency hopping enable bit (1: enabled, 0: disabled).

**Bit6:** Range Ext, frequency hopping range extension flag. For V1040, please configure to 1.

**Bit5:** Dis Force Ref, configured to 0: update the baseline compulsively after frequency hopping; configured

to 1: do not update the baseline compulsively after frequency hopping.

**Bit4:** Delay Hopping, configured to 1: frequency hopping occurs after finger touch leaves; this bit configured to 0 or Dis Force Ref configured to 1: Delay Hopping is disabled.

Bit3~0: Detect Time Out, timeout for noise detection, unit: s.

#### **[0x807E] Hoppging\_Threshold**

**Bit3~0:** Hopping Hit Threshold, condition for optical frequency selection; when the interference of the current operating frequency  $-$ the minimum interference  $\ge$ set value x4, then the optical frequency is selected and frequency hopping is enabled.

#### **[0x809A-0x809B] Key\_Sens**

The sensitivity coefficient configuration of 4 independent touch keys, can be configured to  $0 \sim 15$  (16 grades in total). Higher grade indicates higher sensitivity. This is valid only for independent touch keys, which is to avoid sensitivity inconsistency between touch keys arising out of the nodal capacitance deviation during the independent touch key design process. ot update the baseline compulsively after frequency hopping<br>
1: Delay\_Hopping, configured to 1: frequency hopping occurs after finger touch leaves; this bit configured<br>
1: Perce Ref configured to 1: Delay\_Hopping is disabl

#### **[0x809C] Key\_Restrain**

**Bit3~0:** Adjacent key restrain parameter. When the second largest value is greater than the largest value Key Restrain/16, no touch key is reported. Recommended setting is  $7\pm2$ .

### **[0x80A2] Data\_Threshold**

HotKnot technology uses frequency to indicate data. Two hotknot terminals perform data transmission by issuing signals of specified frequency. Data\_Threshold is a threshold to distinguish whether there is signal or not. When LCD is turned off and no signal is present, the white noise received by HotKnot terminal is within 5. It is recommended that the Data\_Threshold be greater than 5 and no less than 10.

#### **[0x80A3] Pxy\_Threshold**

GOODIX CONFIDENTIAL Reproduction and/or distribution of this document in whole or in part is strictly prohibited without written consent of GOODIX. 12 If the HotKnot proximity sensing function is enabled when LCD is on, employ differential method to filter

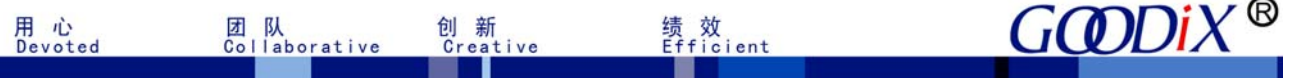

interference. The threshold is differencial threshold. When the noise changes greatly, configure the differential threshold to a larger value. The threshold can be adjusted according to the touching area and distance of two hotknot terminals. It is suggested that this threshold be greater than 15 and 20 is highly recommended.

#### **[0x80A4] Dump\_Shift**

The Dump Shift is applicable to the amplification of HotKnot raw data. Normal configuration is 2~4.

#### **[0x80A5] Rx\_Gain**

The Rx. Gain is applicable to the receiving hardware configuration of HotKnot. The mechanism is the same as that of configuration of TP Rx\_Gain.

#### **[0x80A6-0x80A9] Freq\_Gain0~3**

Software gain coefficient of HotKnot signals. The 7 frequencies used by HotKnot are ranged from 150KHz to 450KHz, one step is 50KHz. Adjust the software gain value according to the actual sampled raw data of frequency points to improve the data consistency between frequency points and minimize the signal diversity between different frequencies. Gain is applicable to the receiving hardware configuration of HotKnot. The mechanism is the same as that<br> **(ax80A9)** Freq. Gain.<br> **(ax80A9)** Freq. Gain.<br> **(ax80A9)** Freq. Gain.<br> **(ax80A9)** Freq. Gain.<br> **(ax80A9)** Freq. G

#### **[0x80B3] Combine\_Dis**

**Bit7~4:** Distance for adjacent rectangles to be combined in Gesture mode, 0 to 15 configurable; the distance for adjacent touch points to be combined is calculated as: sqrt (2\*(Combin\_Dis)) pitch. For backward compatibility, being configured to 0 means the distance for adjacent touch points to be combined is 2 pitches.

**Bit3~0:** Distance for adjacent rectangles to be combined, 0 to 15 configurable; the distance for adjacent touch points to be combined is calculated as: sqrt (2\*(Combin\_Dis)) pitch. For backward compatibility, being configured as 0 means the distance for adjacent touch points to be combined is 2 pitches.

#### **[0x80B4] Split\_Set**

**Bit7~4:** Distance for a large-area rectangle to be split, 0 to 15 configurable; distance for a large-area touch point to be split is calculated as: sqrt( $2*(SplitSet)$ ) pitch. For backward compatibility, being configured as 0 means defaulting as previous setting, and the distance for an adjacent touch point to be split is sqrt (12) pitch.

**Bit3~0:** Distance for a normal-size rectangle to be split, 0 to 15 configurable; distance for a normal-size touch point to be split is calculated as: sqrt (2\*(Split\_Set)) pitch. For backward compatibility, being configured as 0 means defaulting as previous setting, and the distance for a normal-size touch point to be split is sqrt (7) pitch.

**3.3 Coordinate information** 

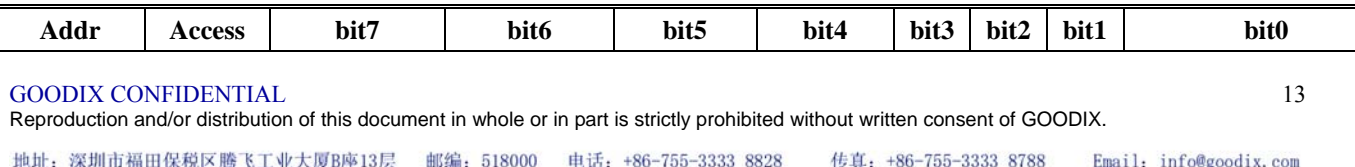

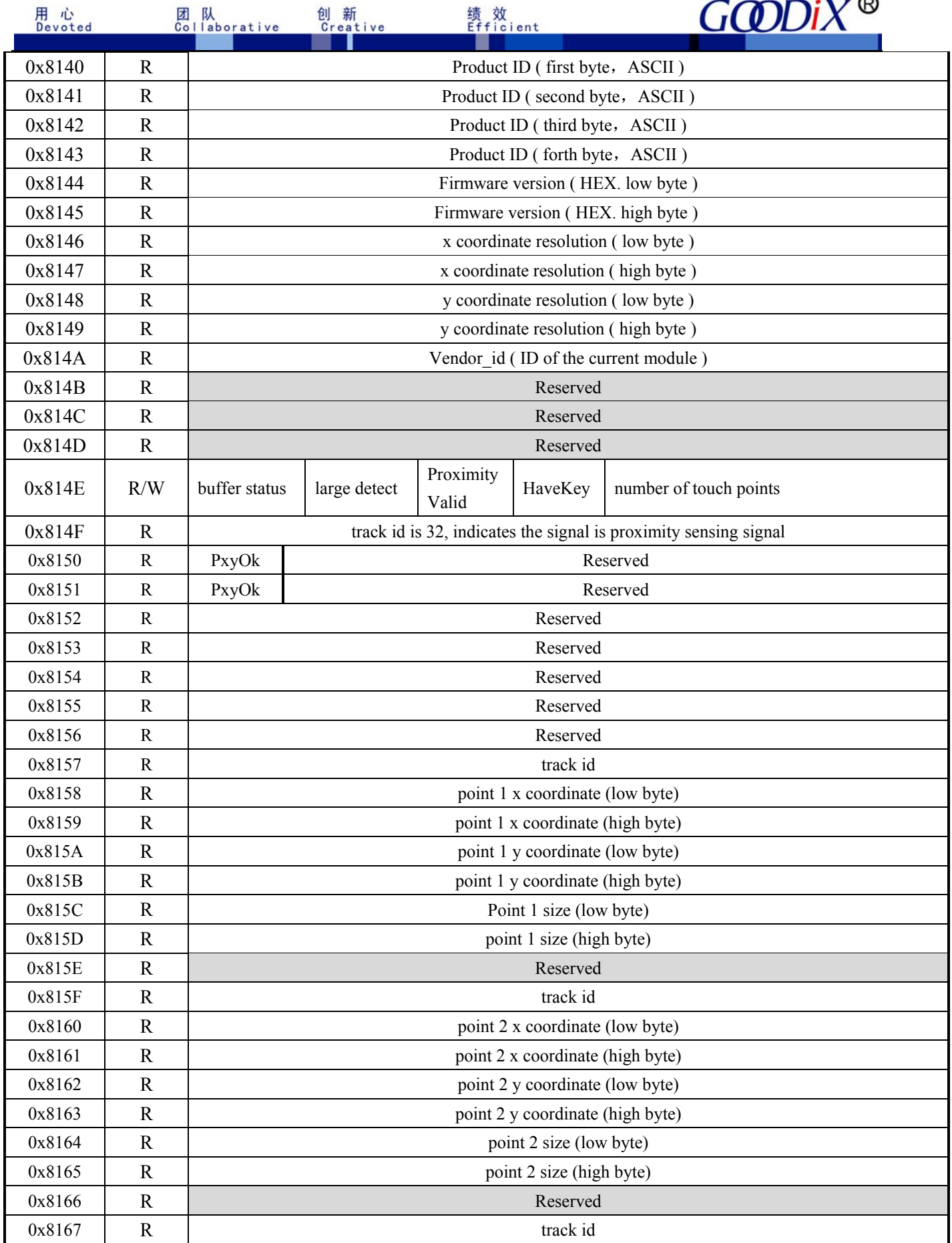

 $\sim$ 

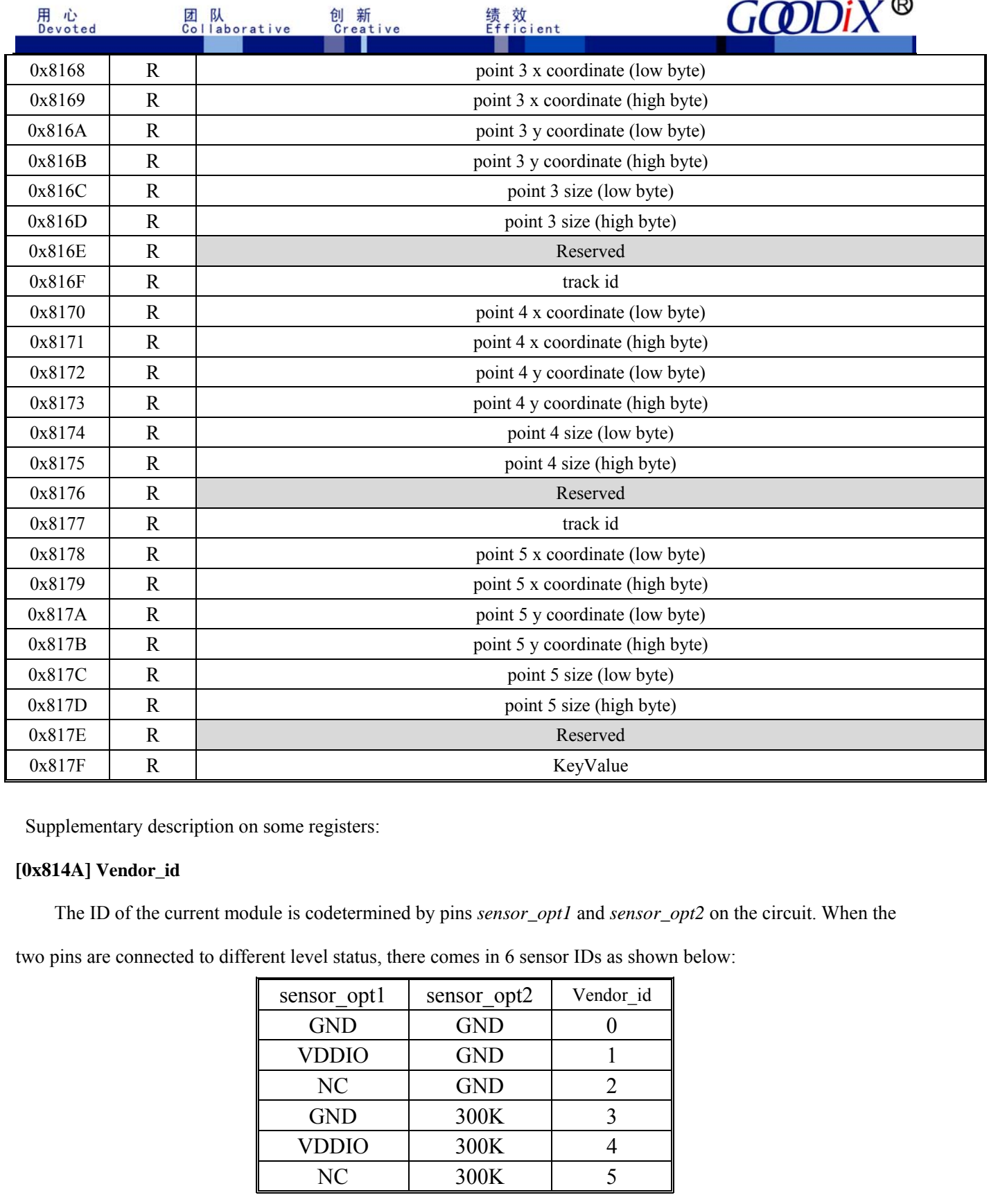

Supplementary description on some registers:

#### **[0x814A] Vendor\_id**

The ID of the current module is codetermined by pins *sensor\_opt1* and *sensor\_opt2* on the circuit. When the

two pins are connected to different level status, there comes in 6 sensor IDs as shown below:

![](_page_14_Picture_158.jpeg)

### **[0x814E]:**

Bit7: Buffer status,  $1 =$  coordinate (or key) is ready for host to read;  $0 =$  coordinate (or key) is not ready and

15

GOODIX CONFIDENTIAL data is not valid. After reading coordinates, host should configure this flag (or the entire byte) to 0 via  $I<sup>2</sup>C$ .

Reproduction and/or distribution of this document in whole or in part is strictly prohibited without written consent of GOODIX.

Bit6: large detect, 1 indicates there is large-area touch on TP.

Bit4: HaveKey, 1 : Have touch key; 0 : No touch key (released).

Bit3~0: Number of touch points.

#### **[0x814F]**

When HotKnot proximity sensing function is enabled and another HotKnot-featured terminal is detected,

绩 效<br>Efficient

GT911 will report the detection result to the host in coordinates. Therefore, the Number of touch points will

add 1. The track id of the added touch point is fixed to 32, and Pxyos is set to 1. Please note that the address of

the added touch point is fixed to the address of the first coordinate.

#### **[0x8177]:** KeyValue

The address of KeyValue is not fixed. Instead, it stays behind valid coordinates. For example, 0x817F is the address of the key when there are 5 coordinates on TP. However, if there are 4 coordinates on TP, the address of the key will be 0x8177.

![](_page_15_Picture_204.jpeg)

(Gesture Features: share the addresses with the coordinate information)

![](_page_16_Picture_197.jpeg)

(Gesture coordinate information)

![](_page_16_Picture_198.jpeg)

### **3.4 Command status registers of GT911**

![](_page_16_Picture_199.jpeg)

GOODIX CONFIDENTIAL

Reproduction and/or distribution of this document in whole or in part is strictly prohibited without written consent of GOODIX.

![](_page_17_Picture_138.jpeg)

#### **[0x81A8] GT911\_Status**

0x00: indicates GT911 will only perform touch detection, no HotKnot-relevant operations implemented.

 $0x88$ : When HotKnot proximity sensing function is enabled, the host sends command  $0X20$  to enable GT911 to enter slave approach mode (works as receiving terminal). In this mode, hotkont proximity sensing and touch detection alternate. When successfully detect the transmitting terminal, GT911 will report the detection result to the host in coordinates (track id is 32). The host can issue command 0X28 to enable GT911 to exit slave approach mode.

 $0x99$ : When HotKnot proximity sensing function is enabled, the host sends command  $0X21$  to enable GT911 to enter master approach mode. In this mode, hotkont proximity sensing and touch detection alternate. When successfully detect the slave/receiving terminal, GT911 will report the detection result to the host in coordinates (track id is 32). The host can issue command 0X29 to enable GT911 to exit master approach mode.

0xAA: When GT911 successfully detect another hotknot-featured terminal, the host downloads and sends the hotknot transmission firmware to GT911. When the firmware operates, GT911 enters Receive mode by default. In this mode, GT911 will not implement any operation related to touch detection, and it will keep detecting data from the transmitting terminal. Once a data frame is received, GT911 will notify the host to process the data via INT.

0xBB: When GT911 successfully detect another hotknot-featured terminal, the host downloads and sends the hotknot transmission firmware to GT911. When the firmware operates, GT911 enters Receive mode by default. In this mode, when the Transmit Buffer is flushed correctly, GT911 switches to Send mode. When the data in the Transmit Buffer is transmitted successfully, GT911 will notify the host to process the data via INT. When data processing is completed, GT911 switches to Receive mode and perform Leave Detection, until the Transmit Buffer is correctly flushed again. detection alternate. When successfully detect the transmitting terminal, GT911 will report the<br>result to the host in coordinates (track id is 32). The host can issue command 0X23 to enable GT911<br>over protoch mode.<br>The weak

When GT911 is implementing hotknot-related operations, the host can distinguish whether the previously-issued command is transmitted successfully and whether resending is needed, or decide which hotknot command to be sent by querying GT911 Status.

![](_page_18_Picture_134.jpeg)

#### **[0x81A9] GT911\_Status\_Bak**

Backup of GT911\_Status. It is suggested that the host reads the GT911\_Status and GT911\_Status\_Bak simultaneously. Only when these two values are the same, can the status be considered valid, thus reducing the interference to I2C bus which causes data errors.

![](_page_18_Picture_135.jpeg)

#### **3.5 Hotknot status registers**

Supplementary description on some registers:

The data read from this area is valid only when GT911 operates in Receive Mode or Send Mode, that is to say, only when GT911 Status is 0xAA or 0xBB.

#### **[0xAB10] SendStatus**

GOODIX CONFIDENTIAL

This register indicates the Send status in Send Mode.

 0x01: indicates GT911 is in idle state. When a data frame is transmitted successfully and there is no data needs to be sent, GT911 will automatically switch to Receive Mode and perform Leave Detection. The host sends the outgoing data to the hotknot Transmit Buffer in this state.

0x02: indicates GT911 is transmitting data. The host cannot modify the data in the Transmit Buffer in this state.

0x03: all data in Transmit Buffer is transmitted successfully. GT911 notifies the host to process the data via INT. After reading the status, the host writes a number other than 0xAA to 0xAB1F, then GT911 will automatically switch to idle state and enter Receive Mode and perform Leave Detection.

0x04: The data sent by the host to the Transmit Buffer fails to pass the verification (incorrect or byte length does not match). GT911 notifies the host to handle via INT. After reading the status, the host writes a

number other than 0xAA to 0xAB1F, and then resends the previously-issued data again.

Reproduction and/or distribution of this document in whole or in part is strictly prohibited without written consent of GOODIX.

19

用心<br>Devoted

![](_page_19_Picture_2.jpeg)

0x05: GT911 has finished transmitting a data frame but the transmission fails. Instead of notifying the host via INT, GT911 will resend the data frame automatically.

 Please note that, if the transmission is unsuccessful, GT911 will not stop resending until the data is transmitted successfully. Therefore, the Send Failure status needs to be defined as "timeout setting of the host" or "Leave Detection".

 0x07: GT911 has detected that the receiving terminal has left. After the host capturing this status, GT911 may exit Send mode. When transmitting a data frame successfully, GT911will enable Leave detection. GT911 can distinguish whether the receiving terminal exists or not by detecting the feedback signal on the frequency sweep signal sequence. If no feedback signal is detected for 1s, it is regarded that the receiving terminal has left. (Send mode. When transmitting a data frame successfully, GT911 will enable Leave detection. GT911 van<br>tinguish whether the receiving terminal exists or not by detecting the feedback signal on the frequency<br>erp signal sequ

#### **[0xAB11] RevStatus**

This register indicates the Receive status in Receive Mode.

 0x01: indicates GT911 is in idle state. It is detecting data from the transmitting terminal but no valid signal has been detected yet.

0x02: indicates GT911 has detected the start signal and is receiving data.

0x03: indicates GT911 has received a data frame successfully and has sent it to the Receive Buffer.

GT911 will notify the host to process the data via INT. After reading the data in Receive Buffer, the host has to write a number other than AA to 0xAB1F.

0x04: indicates GT911 has received a data frame but does not pass the CRC16 verification. Instead of notifying the host to handle via INT, GT911 will automatically detect the start signal again.

Please note that if the CRC verification fails or an overlong void signal is received, it will not stop detecting the start signal until the data frame is received successfully. Therefore, Receive Failure should be implemented by the host through timeout setting.

 0x07:GT911 detected that the transmitting terminal has left. After the host capturing this status, GT911 may exit receive mode. When receiving a data frame successfully, GT911 will start Leave detection. GT911 can distinguish whether the transmitting terminal exists or not by detecting the frequency sweep signal sequence sent by the transmitting terminal. If no signal is detected for 1s, it is regarded that the transmitting terminal has left.

#### **[0xAB12] SendStatusBak**

用心<br>Devoted

团 队<br>Collaborative

 Backup for SendStatus. Before GT911 notifies the host via INT, SendStatus will assign the value to SendStatusBak. The SendStatus is valid only when the host reads the same value in SendStatus and SendStatusBak. If the values are different, the host will read the values again 2ms later, thus improving the anti-ESD capability.

绩 效<br>Efficient

#### **[0xAB13] RevStatusBak**

Backup for SendStatus. Before GT911 notifies the host via INT, RevStatus will assign the value to RevStatusBak. The RevStatus is valid only when the host reads the same value in SendStatus and SendStatusBak. If the values are different, the host will read the values again 2ms later.

![](_page_20_Picture_132.jpeg)

#### **3.6 HotKnot Transmit Buffer**

Supplementary description on some registers:

This area can be written only when GT911 operates in Receive Mode, that is to say, GT911\_Status is 0xAA. Otherwise, unpredictable results will occur.

### **[0xAC90] DataLength**

The maximum capacity of a data frame supported by HotKnot is 128 Bytes; DataLength must be shorter or equal to 128 and must be even number.

#### **[0xAD11] CheckSum**

The address of CheckSum is not fixed. It stays behind the valid data. Checksum check starts from 0xAC90.

For example, if there are 2 data bytes, the address of Checksum is 0xAC93. The value is the complement of

G**ODD**IX

![](_page_21_Picture_3.jpeg)

the sum.

#### **[0xAD91] Data\_Fresh**

The host writes data to other addresses before writing 0xAA to 0xAD91; that is to say, the host sets the Transmit Buffer flushed flag; after GT911 finds the flag, it will check whether the data in the Transmit Buffer passes the verification. If the data passes the verification, GT911 will switch to Send Mode and start transmission immediately; if the data does not pass the verification, GT911 will notify the host to handle via INT.

创 新<br>Creative

#### **3.7 Hotknot Receive Buffer**

![](_page_21_Picture_166.jpeg)

Supplementary description on some registers:

The data in this area is valid only when GT911 operates in Receive Mode, GT911\_Status is 0xAA, and

RevStatus is 0x03.

#### **[0xAE10]buffer status**

bit7: buffer status as 1 indicates data in Receive Buffer is ready to be read.

#### **[0x AE11]DataLength**

Valid data length, < 128 bytes.

#### **[0xAE92~0xAE93] Crc16Check**

Data CRC-CICTT verification, big-edian mode。

Instruction on check mechanism:

As for data frame whose length is n, the result of CRC check is: the check of the n data bytes+length. For example: the data frame length is 112 bytes; the host needs to read 114 bytes ( 112 data bytes+2 bytes CRC16 check) from the address 0xAE12. The host figures out the CRC of "112 data bytes+length", and compares it with the CRC at (0xAE12+112). If the two CRCs are the same, the data passes verification; otherwise, verification

GOODIX CONFIDENTIAL Reproduction and/or distribution of this document in whole or in part is strictly prohibited without written consent of GOODIX. 22 fails. Please note that, the calculation of CRC and length is performed in the end of the process, not at the

![](_page_22_Picture_146.jpeg)

```
 unsigned char value; 
       bit flag; 
       bit c15; 
       for (i= 0; i \leq length; i++) { 
         value=SrcData[i];
         for (j=0; j < 8; j++) { 
             flag = (value & 0x80);
             c15 = (crc \& 0x8000);value \ll=1;
             \text{crc} \ll 1;
             if(c15\textdegreeflag)
             crc \textdegree FREQ CRC SEED;
          } 
  } 
  return crc; 
 } 
           suspend what we do:<br>
\mathbf{r}(\mathbf{r} = 0, \mathbf{i} < \text{length}, \mathbf{i} + \mathbf{j})<br>
\mathbf{r}(\mathbf{r} = 0, \mathbf{i} < \text{length}, \mathbf{i} + \mathbf{j})<br>
\mathbf{r}(\mathbf{r} = 0, \mathbf{i} < \text{length}, \mathbf{i} + \mathbf{j})<br>
\mathbf{r}(\mathbf{r} = 0, \mathbf{i} < \text{length}, \mathbf{i} + \mathbf{j})<br>
\mathbf{r}(\mathbf{r} = 0, \mathbf{i} &lt
```
# **4. Power-on Initialization and Modification on Register Value**

#### **4.1 Power-On Timing of GT911**

After power-on, the host needs to control such GT911 pins as AVDD, VDDIO, INT and Reset according to the timing sequence shown below:

![](_page_23_Figure_0.jpeg)

Whether host outputs high or low after INT T2 depends on which I2C slave device address the host employs to communicate with GT911. If the address is 0x28/0x29, host outputs high; if the address is 0xBA/0xBB, host outputs low.

#### **Timing for host resetting GT911:**

![](_page_23_Figure_3.jpeg)

### **4.2 I2 C address selection during power-on or reset process**

GT911 supports two  $I^2C$  slave device addresses:  $0xBA/0xBB$  and  $0x28/0x29$ . Host needs to select the  $I^2C$ slave device address during power-on initialization or Reset process via Reset pin. Host can select the  $I<sup>2</sup>C$  address by controlling Reset and INT timing sequence. Diagram below provides details:

![](_page_24_Figure_0.jpeg)

Timing sequence of setting address to 0xBA/0xBB:

![](_page_24_Figure_2.jpeg)

#### **4.3 Send Configuration after Power-on**

During the power-on process, after host converts its INT to input floating, it is required to wait for 50ms before sending configuration information.

#### **4.4 Register Value Modification**

GT911 supports Register Value Modification. When modifying any register in the configuration area (0x8047  $-0x80FE$ ) based on the timing sequence as specified in section 2, it is required to update Config\_Chksum (0x80FF) and eventually set Config Fresh  $(0x8100)$  to 1. Otherwise, the modification is invalid; when modifying any registers outside configuration area, it is unnecessary to modify Config\_Chksum and Config\_Fresh.

### **5. Coordinates Reading**

The host reads coordinates by periodic polling or interrupt request.

When periodic polling is adopted, the host reads coordinates through the following steps:

1. Based on the time sequence indicated in section 2, the host first reads register 0x814E. If the data in buffer is

![](_page_25_Picture_1.jpeg)

ready (butter status: 1), it reads coordinate and touch key information based on finger touch number and touch key status.

绩 效<br>Efficient

2. If it is found out in step 1 that data in buffer is not ready (buffer status: 0), it will read again 1ms later.

When interrupt request is used for reading, the host will read coordinates through the above polling procedure after interrupt is triggered.

The timing sequence for GT911 interrupt signal output (take the rising-edge triggered interrupt for example. The timing for falling-edge triggered interrupt is similar to this one):

- 1. In standby mode, INT outputs low level.
- 2. Output rising edge when any coordinate is updated.

团 队<br>Collaborative

- 3. After output rising edge in step 2, INT will keep outing high level until next cycle (the cycle is configurable by setting Refresh\_Rate). The host is supposed to finish the reading within one cycle and reset buffer status (0x814E) to 0. timing sequence for GT911 interrupt signal output (take the rising-edge triggered interrupt for example.<br>
fig for folling-edge triggered interrupt is similar to this one):<br>
undby mode, INT outputs low level.<br>
undby mode, I
- 4. After output rising-edge in step 2, if the host fails to finish reading coordinates within one cycle, GT911 will output one INT pulse again instead of update coordinates even if it detects that the coordinate is updated.
- 5. If the host still fails to read coordinate, GT911 will keep outputting INT pulse.

![](_page_26_Picture_0.jpeg)

### **6. Operation Modes Switchover**

团 队<br>Collaborative

新

**6.1 Operation Modes** 

用 心<br>Devoted

![](_page_26_Figure_3.jpeg)

绩 效<br>Efficient

GT911 can switch between Normal mode and Low Power mode automatically by default. When touch is pressing down or after touch is released for a certain period ( $0s \sim 15s$ , configurable), GT911 operates in Normal mode. If no touch is detected within that period, GT911 enters Low Power mode (low-speed scan).

#### **a) Normal Mode**

When GT911 is operating in Normal mode, its fastest coordinates refreshing cycle is 5ms-20ms (subject to configuration. One step is 1ms).

When no touch is detected for a certain period (0s~15s, subject to configuration, one step is 1s) in Normal mode, GT911 will enter Green mode to reduce power consumption.

#### **b) Green( Low Power) mode**

In Green mode, the scanning cycle for GT911 is about 40ms. It automatically enters Normal mode if any touch

is detected.

用心<br>Devoted

团 队<br>Collaborative

新

After the host enables GT911 to enter Gesture mode by sending I2C command 8 to 0x8046, then to 0x8040, wake-up can be achieved by swipe, double-tap, or writing specified lower-case letters on TP.

绩 效<br>Efficient

*GODDI* 

In Gesture mode, when GT911 detects any finger swipe on TP for a sufficiently long distance, INT will output high level or a pulse that is greater than 250us. The host wakes up and turns on the screen after receiving such high level or pulse.

In Gesture mode, when GT911 detects any double-tap on TP, INT will output high level or a pulse that is greater than 250us. The host wakes up and turns on the screen after receiving such high level or pulse.

In Gesture mode, when GT911 detects any writing of specified lower-case letters on the TP, INT will output high level or a pulse that is greater than 250us. The host wakes up and turns on the screen after receiving such high level or pulse.

![](_page_27_Figure_5.jpeg)

#### **d) Sleep mode and wakeup**

The host enables GT911 to enter Sleep mode by sending I2C command 0x05 to 0x8040 (requires INT to output low before the command). GT911 needs to exits Sleep mode, the host can employ INT high-level wakeup or reset wakeup. If the host employs INT high-level wakeup, the operation sequence is: host drives INT output high for 2ms~5ms, and then drives INT input floating. GT911 enters Normal mode after being woken up and it will output a touch-release pulse in every cycle. The host must read the interrupts of three cycles. Otherwise, GT911 will not stop outputting such pulse. The time interval between issuing the screen-off command and wakeup should be longer than 58ms. If the host employs reset wakeup, it is required to control the INT pin and Reset pin during the power-on initialization as mentioned in section 4.1.

GOODIX CONFIDENTIAL

28

![](_page_28_Figure_0.jpeg)

#### **e) Approach Mode**

When the HotKnot function is enabled, GT911 is operating in Approach Mode. When GT911 exits Approach Mode, the host can send command 0x20 or 0x21 to enable GT911 to enter Approach mode again. In this mode, touch detection and near-field proximity detection alternate. If the host sends 0x21 to GT911, GT911 will work as a transmitting terminal and transmit signals with a specified pattern and frequency via driving and sensing channels. Then, GT911 detects whether there are feedback signals with the same specified pattern and frequency from the receiving terminal. This helps to determine whether any receiving terminal exists. If the host sends 0x20 to GT911, GT911 will work as a receiving terminal and detect signals with a specified pattern and frequency from the transmitting terminal. If such a signal is detected, GT911 responds using signals with the specified pattern and frequency to the transmitting terminal. In Approach mode, when detecting any communicable terminal within the near-field range, GT911 will notify the host via INT to capture status. To ensure reliable detection between the transmitting terminal and the receiving terminal, it is required to keep detecting for a minimum of 150ms after the two terminals have detected each other. Then the host downloads and sends HotKnot transmission firmware to enable GT911 to enter Receive mode. Franch Mode<br>
Franch Mode<br>
Franch Mode<br>
Franch Mode<br>
Franch Mode<br>
Franch Mode<br>
Franch Mode<br>
Franch Mode<br>
Franch Mode<br>
Franch Mode<br>
Franch Mode<br>
Franch Mode<br>
Franch Mode<br>
and non-metal Ox20 or 0x21 to enable CT911 to enter

#### **f) Receive Mode**

When GT911 operates in Approach mode, after notified that GT911 has successfully detected another HotKnot terminal, the host downloads and sends HotKnot transmission firmware to enable GT911 to enter Receive mode. In Receive mode, GT911 continues to detect frame start signal, once the signal is detected, GT911 begins to detect and receive data. When the receiving process is complete, GT911 verifies the data. If GT911 finds erroneous data, the receiving process begins again. If the data is found to be correct, GT911 notifies the host via INT to read data in the Receive Buffer.

#### **g) Send Mode**

When GT911 works in Receive mode, the host sends outgoing data to the Transmit Buffer. When detecting that the Transmit Buffer is flushed and there is data to be sent, GT911 automatically switches from Receive mode to Send mode. In Send mode, GT911 sends a frame start signal. If it detects ACK fed back from the receiving terminal, it continues to send the data signal. After sending a data chunk, GT911 begins to detect ACK. If it does not detect any ACK or if it detects an erroneous ACK, GT911 will resend the data chunk. If this resending fails over 5 times, it will resend the current data frame another time to the receiving terminal until the host enables GT911 to exit Send mode due to timeout. If GT911 detects ACK and sends the data successfully, it will automatically switch to Receive mode after the host completes the data processing or due to timeout.

# **7. Host System Driver Modification in Gesture Mode**

### **7.1 Enter Gesture mode after screen-off**

团 队<br>Collaborative

用 心<br>Devoted

a) If screen-off is achieved by pressing Power key (or any other key), send Command 8 to 0x8046, then to 0x8040;

b) If screen-off is achieved due to timeout, send Command 8 to 0x8046, then to 0x8040;

c) When the screen is off, if there is swipe, double-tap or writing of specified lower-case letters on TP, the INT pin will output a high level or a pulse that is greater than 250us to notify the host. The host reads the data at 0x814B after receiving such pulse. If the data meets wake-up conditions, the host wakes up, then resets GT911 and turns on the screen. Otherwise, the host resets 0x814B and waits for the next pulse or high level. VT pin will output a high level or a pulse that is greater than 2500s to notify the host. The host reads the an an test strest variet providing at a track value of pulse. If the data meast wate-up conditions, the host va

### **7.2 Enter Sleep Mode after screen-off**

- a) If screen-off is achieved by pressing Power key (or any other key), send Command 5 to 0x8040 ;
- b) If screen-off is achieved due to timeout, send Command 5 to 0x8040 ;
- c) In Sleep mode, host can be awakened only by pressing Power key (or Home key).

#### **7.3 Press Power (or Home) key to wake up host**

Press power key (or Home key) in any mode to wake up the host. And then, host resets GT911 based on reset timing sequence and executes reset process.

#### **7.4 Recommended to apply in conjunction with IR**

If gesture wake-up function is applied in conjunction with IR, the host can enable GT911 to enter Sleep mode to reduce power consumption when IR detects shielding object while screen-off. Otherwise, GT911 enters Gesture mode. To enter different modes, use the methods listed above (reset is required before sending command).

#### **7.5 Hardware circuit modification**

When debugging, connect RC circuit to INT pin in series  $(R: 680\Omega, C: 1nF)$  as shown below:

![](_page_29_Figure_16.jpeg)

# **8. Reading Coordinate in Gesture Mode**

团 队<br>Collaborative

用心<br>Devoted

In Gesture mode, when 0x814B is not 0, the host can describe the wakeup trajectory of user by reading the gesture features and gesture coordinates.

绩 效<br>Efficient

Gesture features: the host reads registers ranged from 0x814D to 0x816C and captures the following Gesture features: start coordinate, end coordinate, trajectory width, trajectory height, trajectory central point and the four extreme points of the trajectory. The host can sketchily describe the wakeup trajectory of user by these features and the gesture type indicated by 0x814B.

Gesture coordinates: the host obtains the number of touch points of the trajectory by reading the register 0x814C. And then it reads the registers ranged from 0x9420 to 0x951F based on the principle that every four register correspond to one touch point. Finally, the host can describe the real touch trajectory of user by synthesizing these information. cordinates: the host obtains the number of locals points of the trajectory by reading the register 0x814C.<br>
it reads the registers ranged from 0x9420 to 0x951F based on the principle that every four register<br>
it reads the

# **9. Time Limit for Downloading HotKnot Firmware**

In HotKnot mode, to ensure the I2C transmission rate and considering factors such as time expended by system calls and user experience, the time limit for transmitting HotKnot firmware should be within 800ms, that is to say, the I2C transmission rate should be no less than 200Kbps. FAEs should make sure this requirement is fulfilled when debugging for customers.

Since HotKnot may employ the frequencies such as 200K, 250K, 300K, 350K, 400K, 450K and etc, in order to avoid interference caused by trace routing, it is recommended that the I2C transmission rate should be different from the above frequencies, with a deviation greater than 10KHz, for example, 325Khz.

## **10. Revision History**

![](_page_30_Picture_119.jpeg)

31